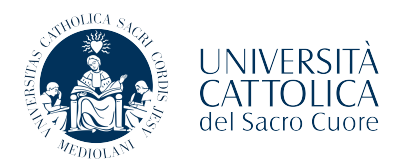

# **Course Enrolment Modification Form**

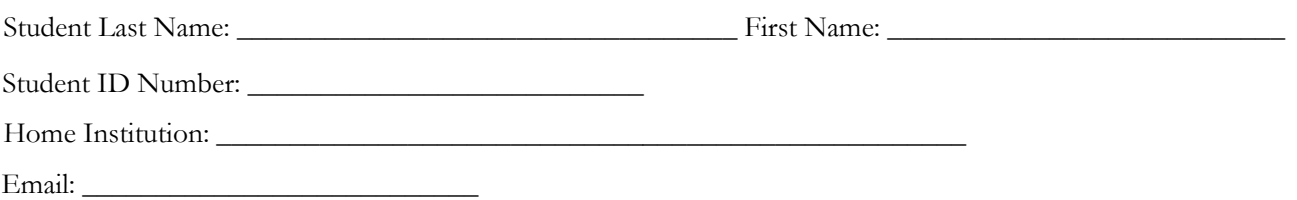

Please list any courses you wish to DROP in part A of this form, and any courses you want to ADD in part B.

If you only want to DROP courses and you don't wish to ADD any courses, please only complete part A and leave part B blank. In this case, please save the form as your SURNAME\_NAME\_DROP and send the form to international.advisor@unicatt.it and you will be dropped from the course/s listed without a meeting.

If you only want to ADD courses and you don't wish to DROP any courses, please complete part B and leave part A blank. You should proceed in reserving an online appointment (Microsoft TEAMS) for Add/Drop, and you will be contacted. Please save the completed form as your SURNAME\_NAME and email it to the address above.

If you want to ADD and DROP, please complete both parts of the form. You will not be dropped from the indicated courses until the online TEAMS meeting where you will discuss your course modifications with the International Advisor. Please save the completed form as your SURNAME\_NAME and email it to the address above, and ensure you reserve your online TEAMS appointment for Add/Drop.

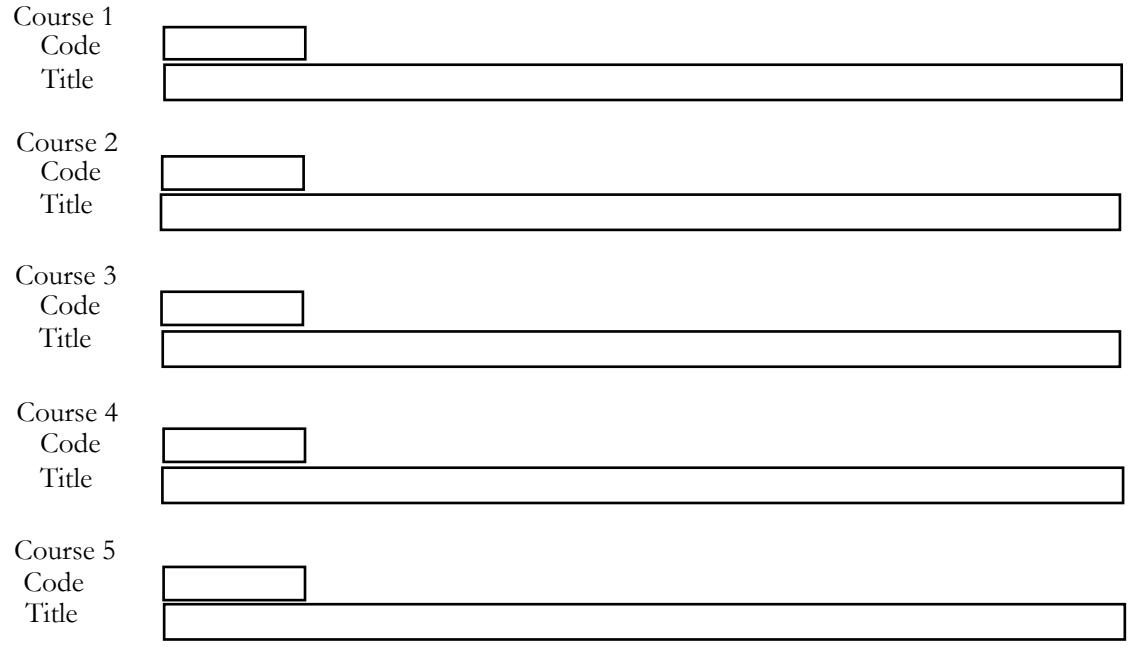

### **PART A - DROP COURSES**

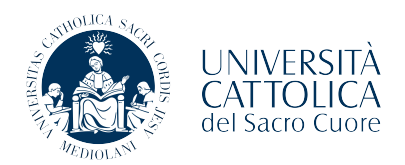

# **Course Enrolment Modification Form**

# **PART B - ADD COURSES**

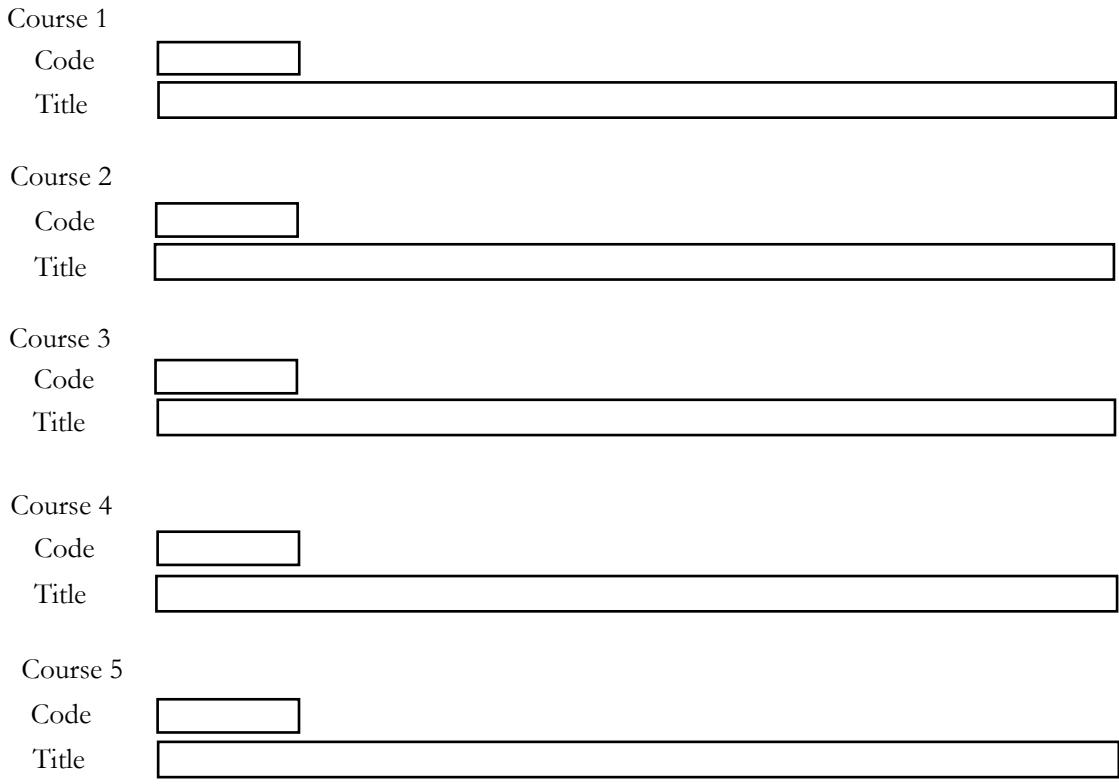

#### **I understand that:**

\*If the International Office confirms during the online Add/Drop meeting that the course/s can be added, they will be added to my iCatt page (Online registrar tab, Study Plan).

\*If the International Office states during the online Add/Drop meeting that I have been placed on the Waiting List for a specific course, I will be added to the course AUTOMATICALLY if a space on the course becomes available. The course will be displayed automatically on my iCatt page (Online registrar tab, Study Plan) and I will NOT be notified by email of this.

\*If I do not want to be in the courses that are/ have been added to my Study Plan, I must send a completed DROP

Date: Signature:

form to international.advisor@unicatt.it for those courses by the Add/Drop deadline.